## C O O K I E S ! A K Z E P T I E R E N O D E R E I N S T E L L U N G E N A N P A S S E N ?

## WAS SIND COOKIES?

**KLEINE DATEIEN, DIE** ZUSAMMEN MIT DEN A N G E Z E I G T E N INTERNETSEITEN AUF DEINEM GERÄT GESPEICHERT WERDEN. DIESES SPEICHERN ERLEDIGT DER WEBBROWSER.

COOKIES VERFOLGEN UND SPEICHERN UNSERE DATEN, UNSERE INTERESSEN UND UNSER VERHALTEN IM INTERNET.

DU WILLST DEINE DATEN SCHÜTZEN? KLICKE IM COOKIE-BANNER NICHT AUF «ZUSTIMMEN», SONDERN WÄHLE DEN UNAUFFÄLLIGEREN BUTTON « E I N S T E L L U N G E N / A U S W A H L A N P A S S E N » !

ALS NÄCHSTES NICHT «ALLES AUSWÄHLEN», DIE GEWÜNSCHTE AUSWAHL UND DANN AUF DEN UNAUFFÄLLIGEREN BUTTON «AUSWAHL BESTÄTIGEN» KLICKEN!

M A R K E T I N G - C O O K I E S / TRACKING-COOKIES / SOZIALE MEDIEN-BUTTONS DIENEN DER ERSTELLUNG B E N U T Z E R P R O F I L E N U N D GEZIELTER WERBUNG V E R F O L G E N B E N U T Z E R Ü B E R **MEHRERE WEBSEITEN** HINWEG.

**ZUSTIMME** 

**ANALYSECOOKIES** E R S T E L L E N A N O N Y M E STATISTIKEN ÜBER DIE **BESUCHE AUF DER** WEBSEITE.

COOKIE-ANBIETER WERTEN DIESE DATEN AUS UND ZEIGEN DANN ZUM BEISPIEL PERSONALISIERTE WERBUNG **AUF WEBSEITEN AN. MANCHMAL WERDEN DIE DATEN AUCH AN WEITERE** U N T E R N E H M E N V E R K A U F T .

## WELCHE COOKIES GIBT ES?

**TECHNISCHE ODER FUNKTIONELLE** COOKIES SIND FÜR D A S F U N K T I O N I E R E N DER WEBSEITE N O T W E N D I G . K Ö N N E N **NICHT DEAKTIVIERT** WERDEN.

E INSTELLUNGEN

**ANPASSEN** 

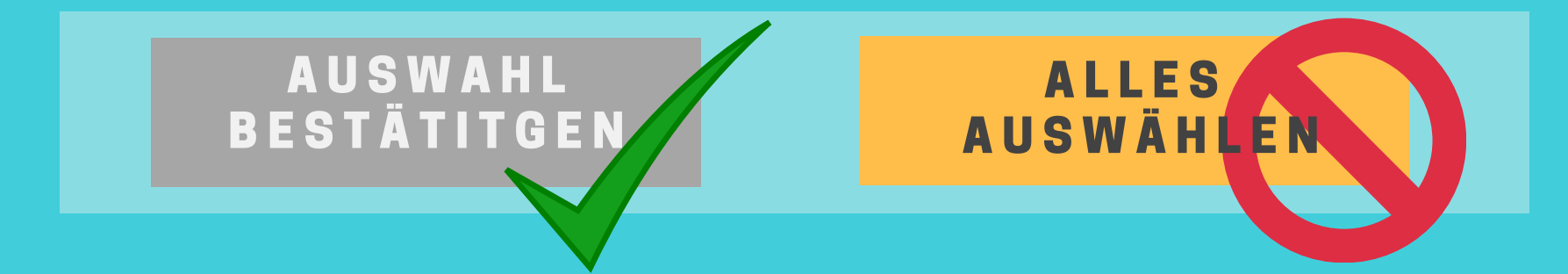

COOKIES NICHT DEAKTIVIEREN? Wen<sup>n</sup> es dir ega<sup>l</sup> ist, we<sup>r</sup> wie viel über dich weiss, und du möglichst bequem surfen möchtest, dann kannst du alle Cookies akzeptieren. Sei dan<sup>n</sup> aber besonders vorsichtig beim Einkaufen im Internet. Einige Webseiten finanziere<sup>n</sup> sich auch über Cookies - aber nur, wenn du diese nicht deaktivierst. COOKIES LÖSCHEN? Das geht, und zwa<sup>r</sup> in jedem Internetbrowser. Cookies sind unter Verlauf, Chronik oder Cache löschbar. Am besten suchst du im Internet eine Anleitung für deine<sup>n</sup> Browser («Cookies löschen in Firefox»). Dort gibt's auch Tipps, wie dein Browser Cookies sperren kann. **PH LUZERN PADAGOGISCHE** HOCHSCHULE

Zentrum **Eurrum**<br>Medienbildung<br>und Inf ZEMBI wedienbildung<br>und Informatik

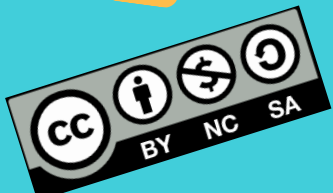

## C O O K I E S D E A K T I V I E R E N ?